# **COMP 383 Computational Biology**

Intro to Python Spring 2018

Loyola University Chicago hwheeler1@luc.edu

- 1. Everybody's doing it. It has a large (and growing) user base among scientists.
- 2. Python is a general purpose, high level, programming language you should be able to do anything you want to do using Python, and it should be relatively easy to accomplish.
- 3. It's free, well-documented, and runs on all operating systems.

4. It's easier for novices to pick up than most other languages and it's also used by many professional programmers. This makes collaborating with both novices and experts easier.

5. A dynamic language like Python allows us to write small programs quickly and to also manage the complexity of larger ones.

6. If we want to squeeze every last ounce of performance out of our hardware, then a compiled language (e.g. C, C++) is better, but if we want to quickly answer a research question or build a pipeline around other software, Python is often easier/faster.

### Why Python?

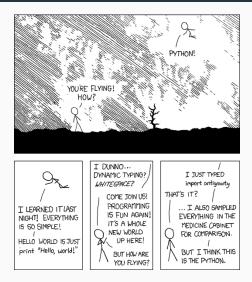

For this class, I recommend Python version 3.x rather than Python 2.7

- ROSALIND assumes 2.7, so some of the ROSALIND hints may require slightly different syntax
- Demo some differences between python2 and python3 on compbio
- https://boole.loyolachicagocs.org/ guacamole/#/login/

```
print("Hello, World!")
a = "Hello"
b = "World"
type(a)
print(a + ", " + b + "!"*3)
a[0:4]
```

## Hello, World!
## <type 'str'>
## Hello, World!!!
## 'Hell'

#### Python 3 Numbers - Try in console

```
a = 12
b = 2.5
a + b
c = a + b
type(a)
type(b)
print(str(a) + " + " + str(b) + " = " + str(c))
## 14.5
## <type 'int'>
## <type 'float'>
## 12 + 2.5 = 14.5
```

#### Python 3 Division - Try in console

```
17 / 5
17 // 5
17 % 5
type(17 / 5)
type(17 // 5)
type(17 % 5)
## 3.4
## 3
## 2
## <type 'float'>
## <type 'int'>
## <type 'int'>
```

## **Recommended IDE for testing scripts: Jupyter Notebook**

Available on the compbio server through your browser. Log in at <a href="http://compbio.cs.luc.edu:8000/">http://compbio.cs.luc.edu:8000/</a>.

- If not on a campus wired connection, you must connect to LSA first. See here for LSA setup.
- Remember your PIN!
- Course specific details are here.

- Not required, but useful if you want to work offline
- I recommend the Anaconda distribution
- Includes bunch of packages useful for scientific computing and Jupyter Notebook
- Go to <a href="https://www.continuum.io/downloads">https://www.continuum.io/downloads</a> and select Python 3.x version

#### Start first assignment in ROSALIND

#### http://hwheeler01.github.io/CompBio/assignments/

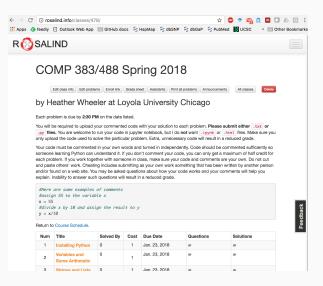